# **sinais pixbet**

- 1. sinais pixbet
- 2. sinais pixbet :cassino roleta online
- 3. sinais pixbet :dicas bet365 basquete

# **sinais pixbet**

Resumo:

**sinais pixbet : Descubra a emoção das apostas em mka.arq.br. Registre-se e receba um bônus para começar a ganhar!** 

contente:

Seja bem-vindo à Bet365, sinais pixbet casa de apostas esportivas! Aqui, você encontra as melhores opções de apostas para todos os seus esportes favoritos. Experimente a emoção das apostas e ganhe prêmios incríveis!

Neste artigo, vamos apresentar as melhores opções de apostas esportivas disponíveis na Bet365. Mostraremos como aproveitar ao máximo essa modalidade de jogo e desfrutar de toda a emoção dos esportes.

pergunta: Quais são os esportes disponíveis para apostas na Bet365?

resposta: A Bet365 oferece uma ampla variedade de esportes para apostas, incluindo futebol, basquete, tênis, vôlei e muito mais.

### **sinais pixbet**

Você está procurando uma maneira de fazer login na sinais pixbet conta Pixbet? Não procure mais! Neste artigo, vamos guiá-lo através do processo para entrar em sinais pixbet seu piximbete passo a etapa. Também lhe forneceremos algumas dicas e truques úteis que tornam o procedimento ainda fácil

#### **sinais pixbet**

O primeiro passo para entrar na sinais pixbet conta Pixbet é ir ao site da PIXBET. Basta abrir um navegador e navegar até o website do mesmo, uma vez que você esteja no seu próprio sítio web verá a opção de login em sinais pixbet cima à direita desta página: clique neste botão pra iniciar os processos dos seus acessos!

#### **Passo 2: Digite seu endereço de e-mail ou senha.**

Depois de clicar no botão login, você será levado para uma página. Nesta Página terá que digitar seu endereço e senha do email (endereço eletrônico). Certifique-se também inserir o nome da conta Pixbet quando criar sinais pixbet Conta PIXBET Se esqueceu a password não se preocupem nós vamos cobrir isso mais adiante neste artigo!

#### **Passo 3: Clique no botão "Entrar" Botão**

Depois de inserir seu endereço e senha, clique no botão "Entrar". Se você inseriu as informações corretas será levado ao painel da Pixbet. Parabéns! Você fez login com sucesso na sinais pixbet conta do pixit!!

### **Solução de problemas: Esqueci minha senha.**

Se você esqueceu sinais pixbet senha Pixbet, não se preocupe. Isso acontece com o melhor de nós! Felizmente a pixibete tem um processo simples para recuperar senhas e passwords recuperação da mesma; Para recuperá-las clique no botão "Ergot Password" na página do login Você será levado até uma pagina onde poderá inserir seu endereço email Uma vez que tenha inserido seus endereços eletrônicos Clique em sinais pixbet "Enviando" link Apixegue suas instruções Siga as palavras abaixo: sua senha, você pode entrar na conta Pixbet usando seu novo Senha.

### **Dicas e Truques**

Aqui estão algumas dicas e truques para tornar o processo de login ainda mais fácil:

- Verifique se você está usando o endereço de e-mail correto. Dê uma olhada duas vezes que inseriu as informações corretamente
- Se você estiver usando um computador público, certifique-se de sair da sinais pixbet conta quando terminar. Isso ajudará a proteger suas informações pessoais
- Considere ativar a autenticação de dois fatores (2FA) na sinais pixbet conta Pixbet. Isso adicionará uma camada extra da segurança à tua Conta nica!

### **sinais pixbet**

Fazer login na sinais pixbet conta Pixbet é um processo simples que pode ser concluído em sinais pixbet apenas alguns passos. Seguindo as etapas descritas neste artigo, você poderá fazer logon rapidamente à tua Conta de Usuário da PIXBET! Lembre-se sempre do dobro para verificar se inseriu o endereço e a senha corretos no email ou considerar ativar autenticação por dois fatores com segurança adicional

### **sinais pixbet :cassino roleta online**

Uma vez que recarga e jogo, ganhei ganhei mas não consigo sacar pois tem o valor de um codigo non chega. Eu coloco da mesa a longo prazo

Uma plataforma de apostas que permite aos usuários realizarem aposta em diferentes esportes e eventos.

Para realizar uma aposta, é necessário criar um conta e fazer Um ponto inicial.

Após faz um deposito, você pode selecionar o mesmo que deseja apostar e indicar uma quantidade qualia quem quer ser.

No entanto, há um problema com o site do Pix Bet O código de validação não está funcionando corretamente.

Conheça os melhores produtos de apostas disponíveis no Bet365. Experimente a emoção dos jogos de apostas e ganhe prêmios incríveis!

Se você é apaixonado por esportes e busca uma experiência emocionante de apostas, o Bet365 é o lugar certo para você.

Neste artigo, apresentaremos os melhores produtos de apostas disponíveis no Bet365, que proporcionam diversão e a chance de ganhar prêmios incríveis.

Continue lendo para descobrir como aproveitar ao máximo essa modalidade de jogo e desfrutar de toda a emoção do esporte.

pergunta: Quais esportes o Bet365 oferece?

# **sinais pixbet :dicas bet365 basquete**

### **Donald Sutherland: um ator canadense que marcou a história do cinema mundial**

Donald Sutherland, cuja carreira de atuação abrangia seis décadas e incluía papéis principais sinais pixbet filmes altamente aclamados como Don't Look Now, M\*A\*S\*H e The Hunger Games, faleceu aos 88 anos.

Ele faleceu sinais pixbet Miami após uma longa doença, confirmada por seus representantes.

#### **Carreira e legado**

Com uma carreira prolífica de mais de 190 filmes e programas de televisão, Sutherland personificou um apelo excêntrico que o serviu bem sinais pixbet uma série de clássicos dos anos 70, que gradualmente evoluiu para uma gravidade de veterano nas últimas etapas de sinais pixbet carreira. Ele não ganhou um prêmio maior por nenhum de seus papéis no cinema (e nunca foi indicado para um Oscar convencional), mas ganhou dois Globos de Ouro de melhor ator coadjuvante por os telefilmes Citizen X (em 1996) e Path to War (em 2003). Sutherland recebeu um Oscar honorário sinais pixbet 2024.

Nascido no Canadá sinais pixbet 1935, Sutherland estudou engenharia e drama na Universidade de Toronto e optou por se juntar a uma turma de atuação na London Academy of Music and Dramatic Art (Lamda) sinais pixbet 1957. Depois de uma série de pequenos papéis sinais pixbet programas de televisão britânicos, incluindo Man of the World, The Saint e The Avengers, e filmes como o filme de terror da Hammer Fanatic e o antologia Dr Terror's House of Horrors, Sutherland foi escalado para o filme de ação The Dirty Dozen, como um dos prisioneiros treinados para uma missão perigosa durante a Segunda Guerra Mundial.

#### **Filmografia selecionada**

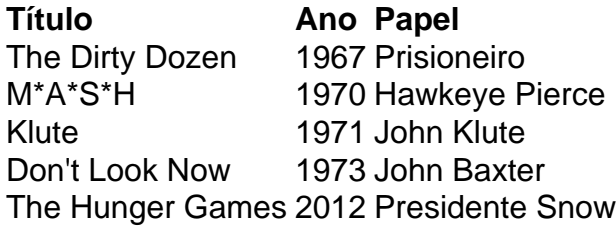

Sutherland foi casado três vezes, com Lois Hardwick (1959-1966), Shirley Douglas (1966-1970) e Francine Racette, a quem se casou sinais pixbet 1972.

Author: mka.arq.br Subject: sinais pixbet Keywords: sinais pixbet Update: 2024/7/17 0:40:47